# xoserve

## **XRN4690 High Level System Solution**  *Variant* **Impact Assessment**

#### **Change Overview**

#### **XRN4690 – Actual read following estimated transfer read calculating AQ of 1**

Change was raised to look at options surrounding mitigating the AQ's of 1 as a result of an lower Cyclic Actual Read being submitted following an Estimated Transfer Read causing a negative consumption. DSG/ChCM confirmed 2 solution options to move forward with. **1)** Roll over previous AQ where an AQ of 1 is being calculated as a result of actual following estimated transfer reading (to be progressed via XRN4690) **2)** Re-estimate Estimated Transfer Read following a Cyclic Actual Read (to be progressed under a separate XRN)

Delivery of the agreed solution can be delivered via a number of ways, each variant are outlined and impact assessed in the up-coming slides.

#### **Solution Options**

Roll over previous AQ where an AQ of 1 is being calculated as a result of actual following estimated transfer reading

Identification of an estimated transfer scenario in the AQ Calculation process (by bringing in the read type etc) to target only the negative consumption following estimated transfer to roll over the AQ.

3

1

2

Where either the First (oldest) variance period considered in the AQ Calculation process is a negative then roll over the existing AQ (by rejecting the calc and sending appropriate rejection code in NRL)

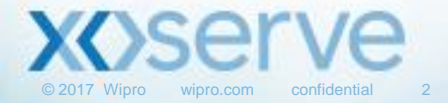

#### **Option 1 - High Level Impact Assessment**

#### **1 - Roll over previous AQ where an AQ of 1 is being calculated as a result of actual following estimated transfer reading**

With the changes to be implemented, when an actual read is submitted following an estimated transfer reading, the system will load the reads successfully. However if the Actual reading is less than the estimated reading there will be negative consumption. if any negative consumption is there in the AQ period then AQ will not be any re-calculated in the system and will continue the previous AQ. In addition to this, the NRL file will contain the rejection code CPN00321 (Negative Consumption during metered period. AQ not calculated) for the records in it.

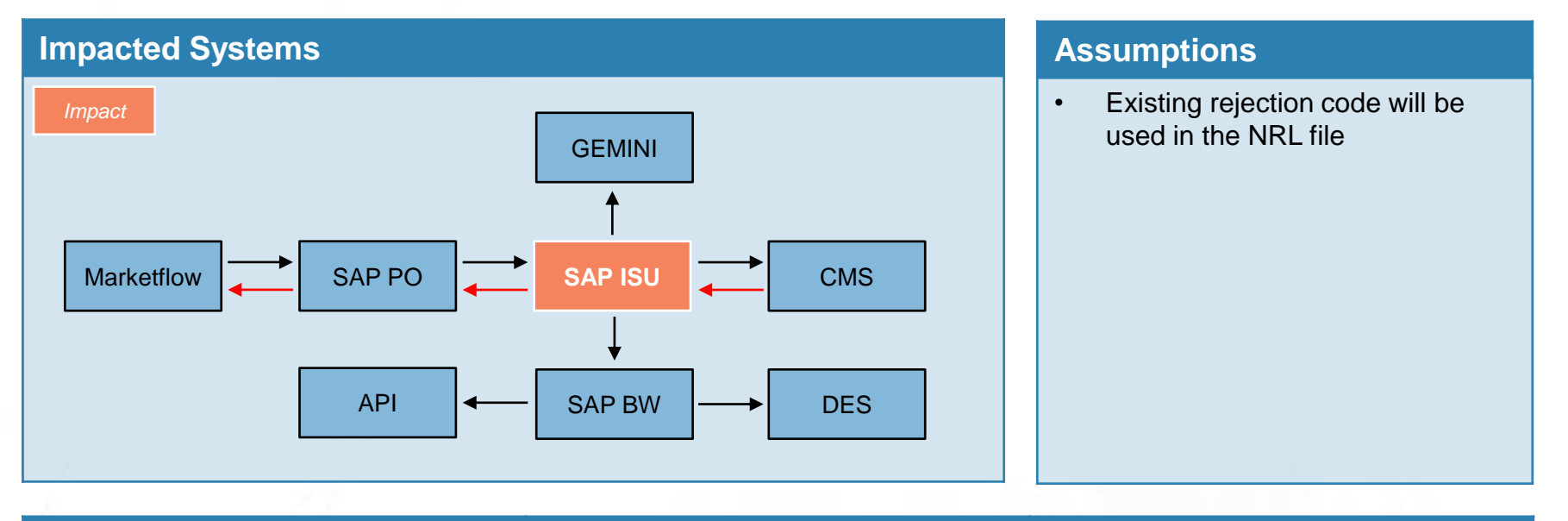

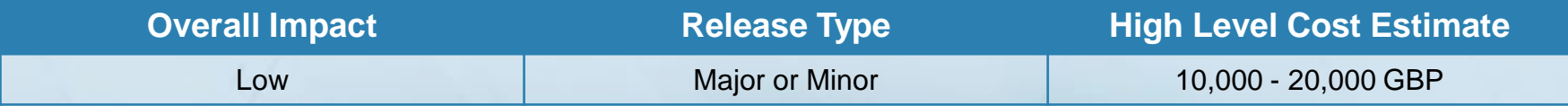

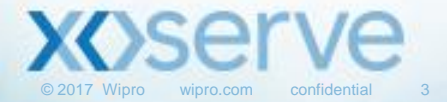

#### **Option 1 - System Impact Assessment**

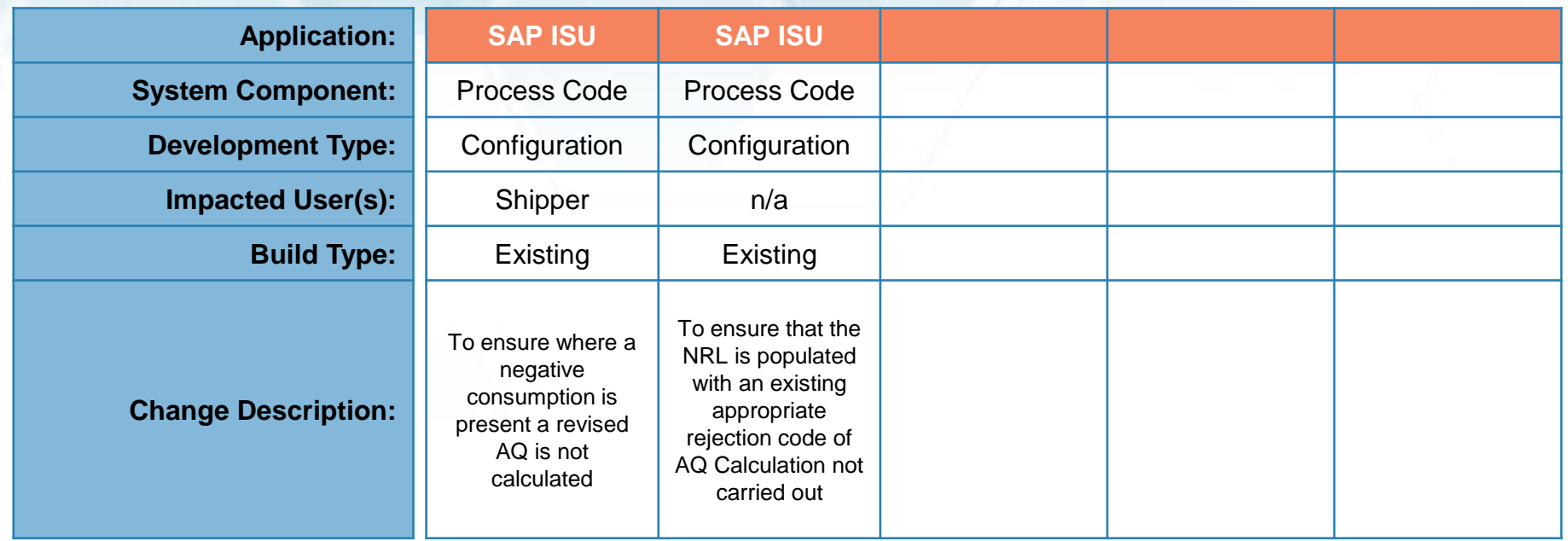

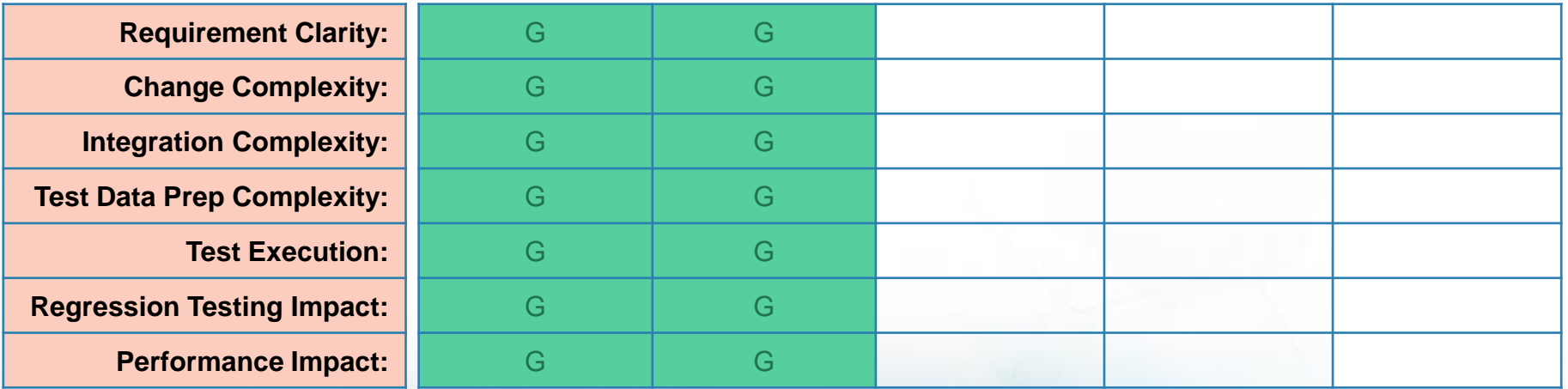

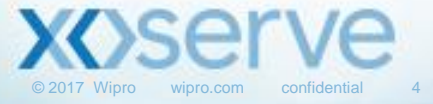

1

#### **Option 1 - Process Impact Assessment**

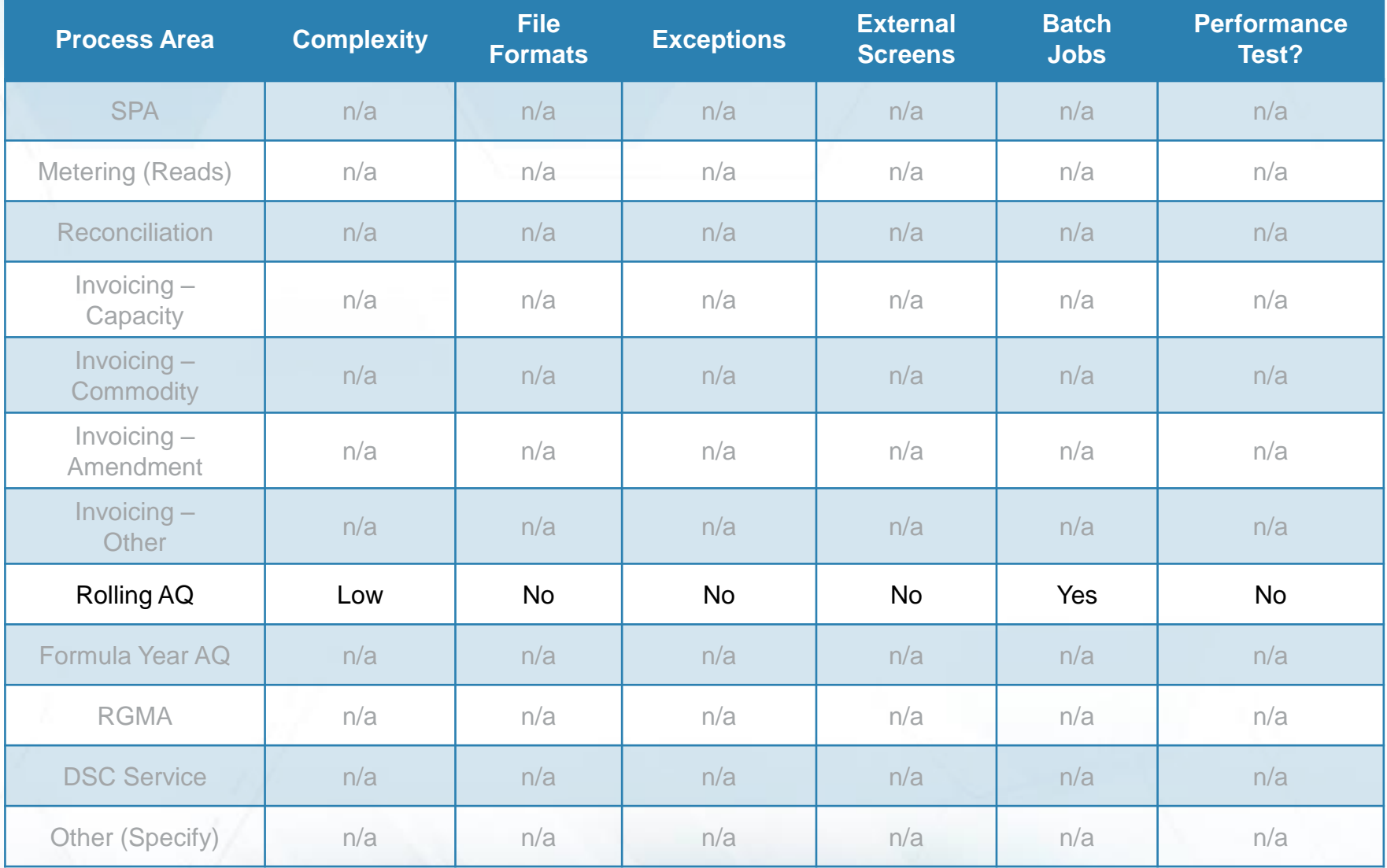

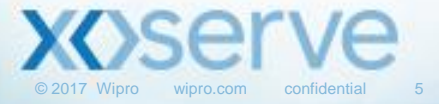

## **Option 2 - High Level Impact Assessment**

**2 - Identification of an estimated transfer scenario in the AQ Calculation process (by bringing in the read type etc) to target only the negative consumption following estimated transfer to roll over the AQ.**

With the changes to be implemented, when an actual read is submitted following an estimated transfer reading, the system will load the reads successfully. However if the Actual reading is less than the estimated transfer reading there will be negative consumption. If any negative consumption is there in the AQ period then AQ will not be any recalculated in the system and will continue the previous AQ.

In addition to this, the NRL file can contain a new rejection code outlining the reason for rejection or use an existing.

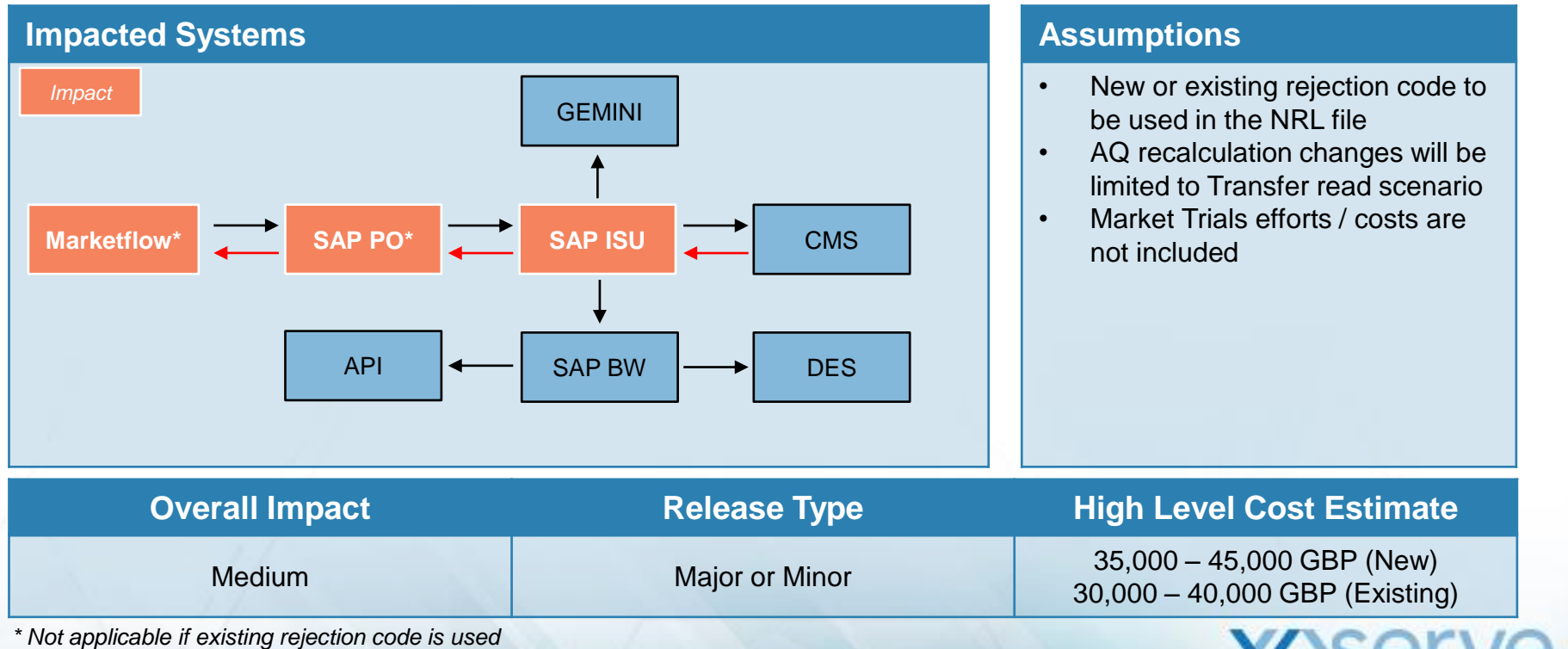

© 2017 Wipro wipro.com confidential 6

2

#### **Option 2 - System Impact Assessment**

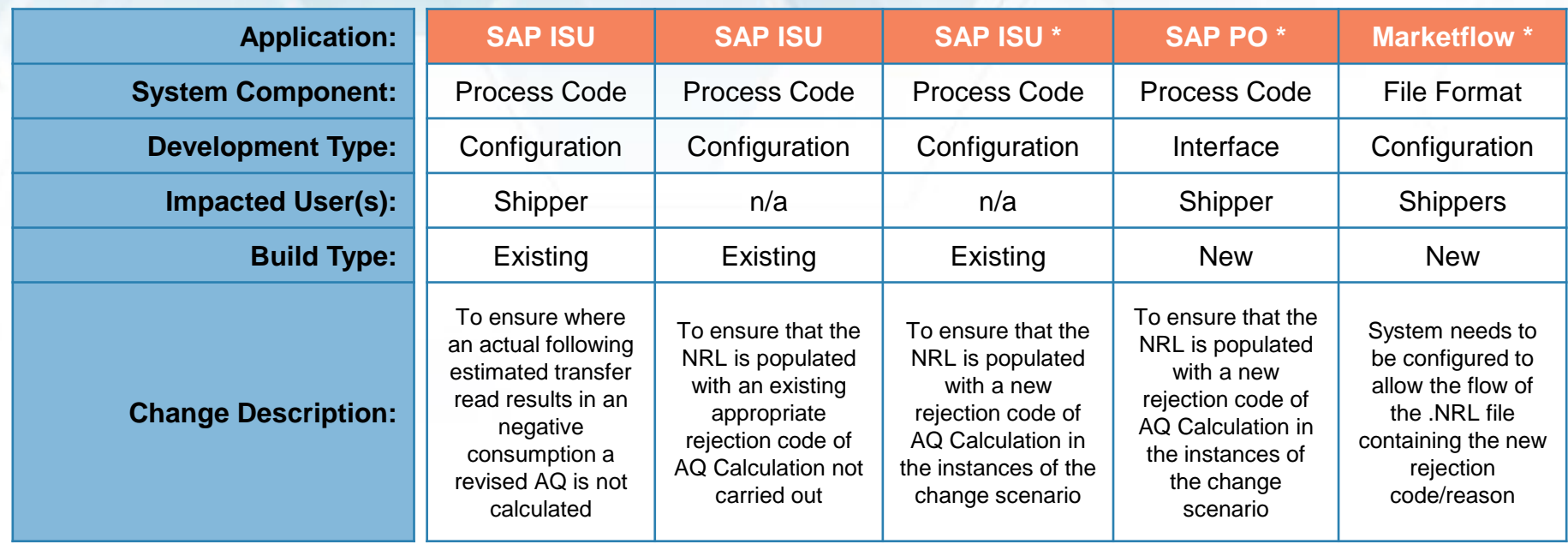

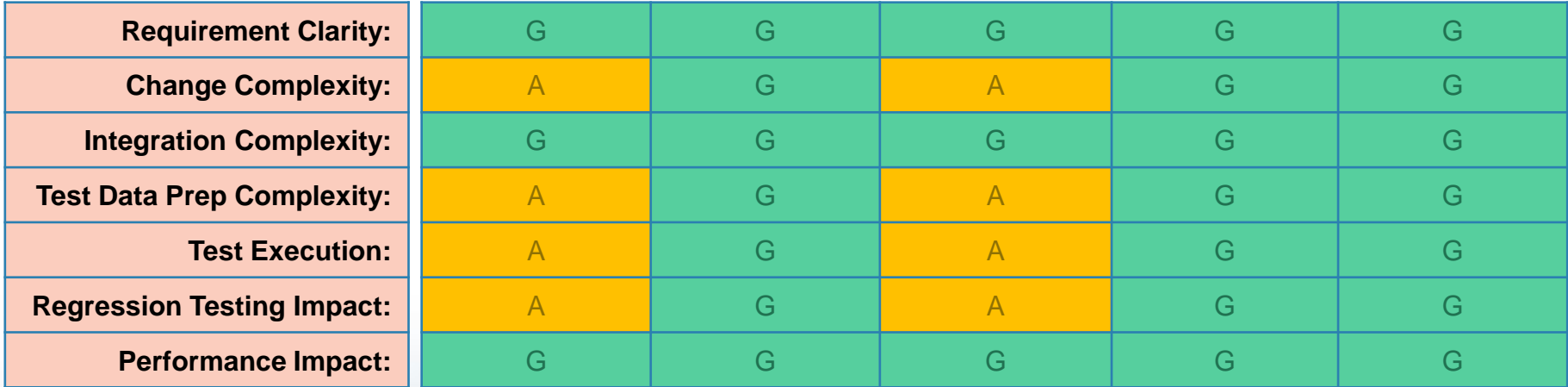

*\* Not applicable if existing rejection code is used*

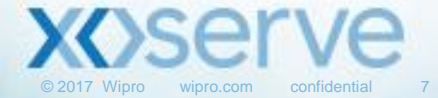

#### **Option 2 - Process Impact Assessment**

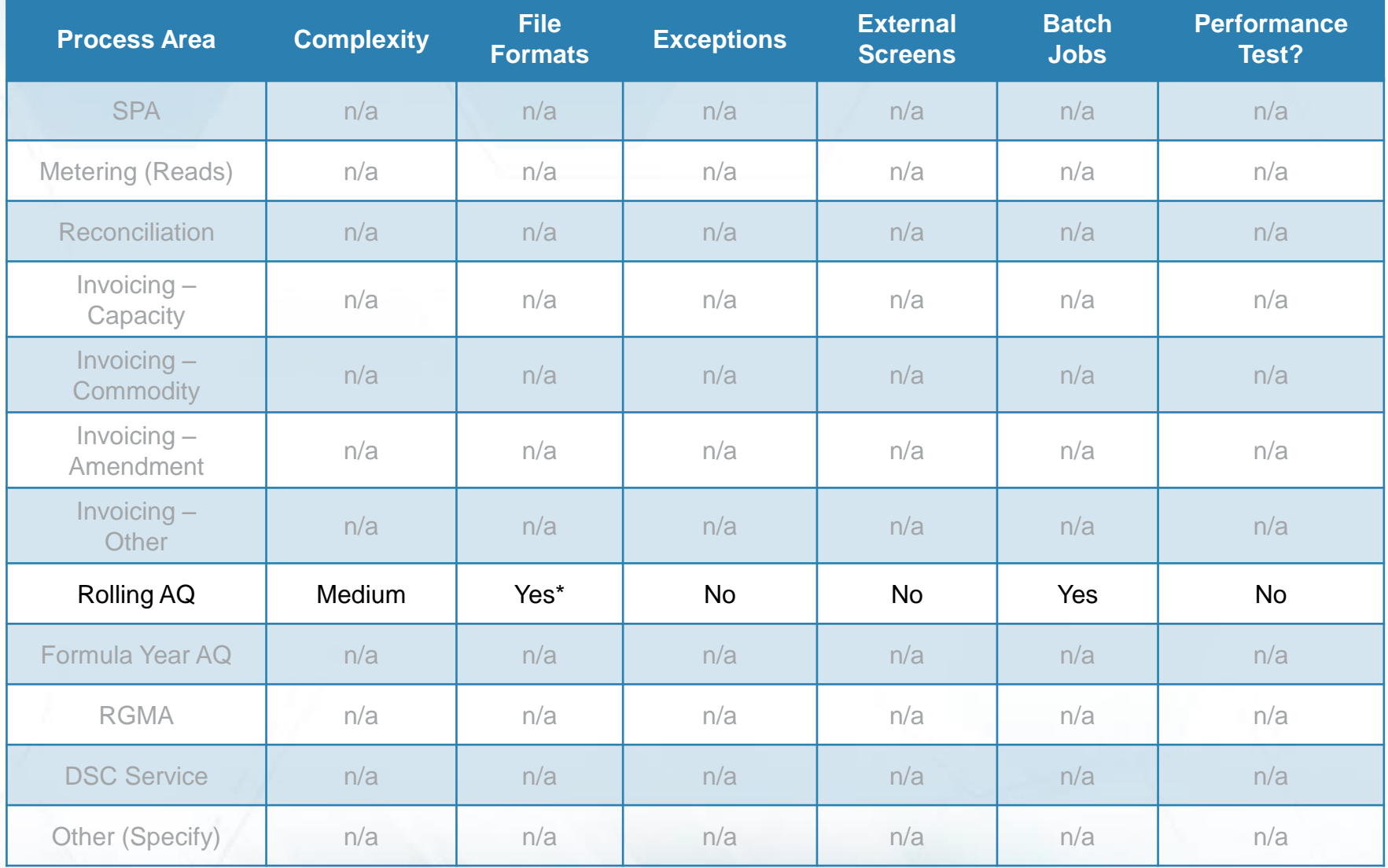

*\* Would be NO if existing rejection code is used*

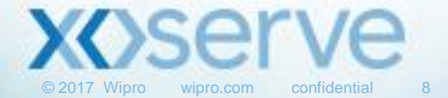

## **Option 3 - High Level Impact Assessment**

**3 - Where either the First (oldest) variance period considered in the AQ Calculation process is a negative then roll over the existing AQ (by rejecting the calculation and sending appropriate rejection code in NRL)**

With the changes to be implemented, any read received in the system resulting into a negative consumption in the first variance considered for AQ calc, the AQ will not get recalculated and the rollover will take place. Any further read received in the system with an outcome as a positive consumption being seen in the first variance will trigger the AQ recalculation.

In addition to this, the NRL file can contain a new rejection code outlining the reason for rejection or use an existing.

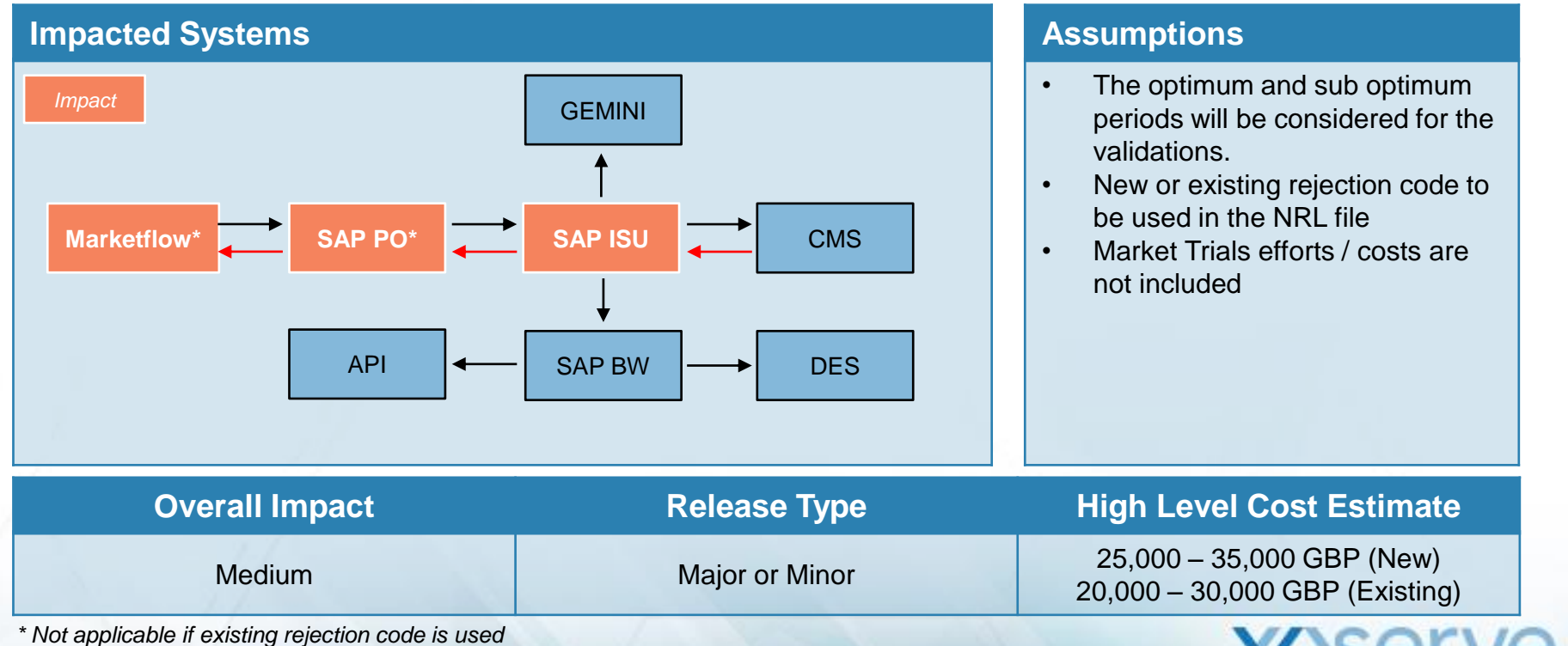

© 2017 Wipro wipro.com confidential 9

## **Option 3 - System Impact Assessment**

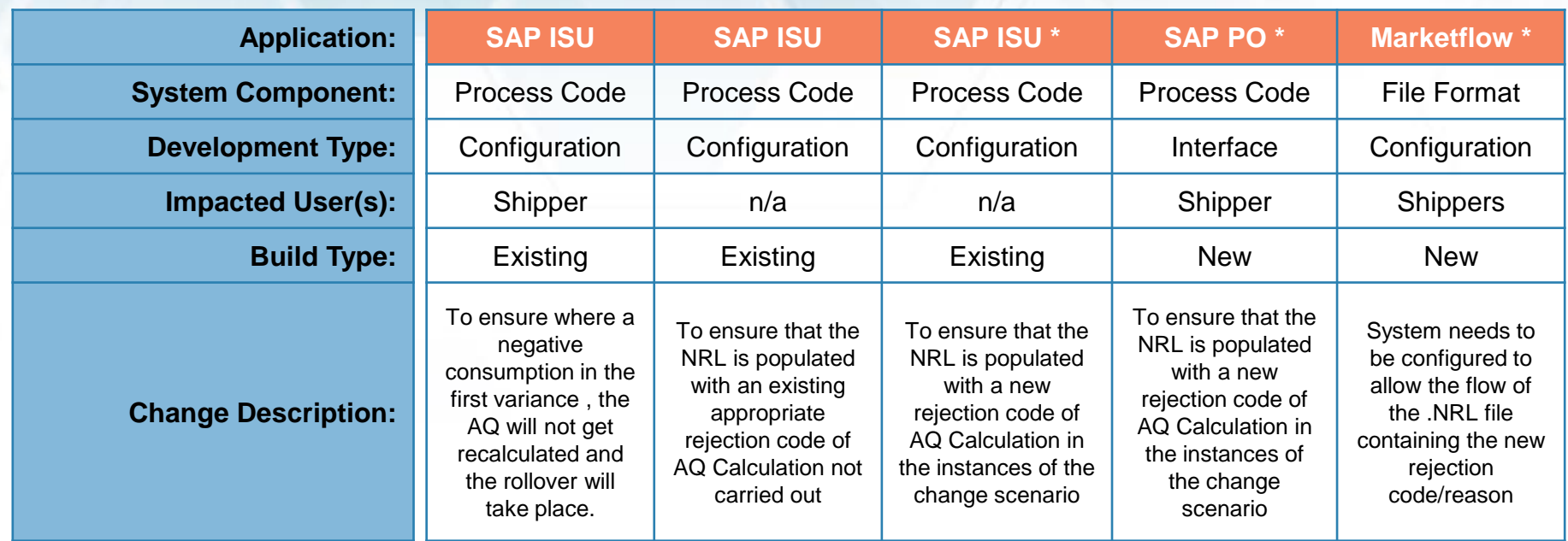

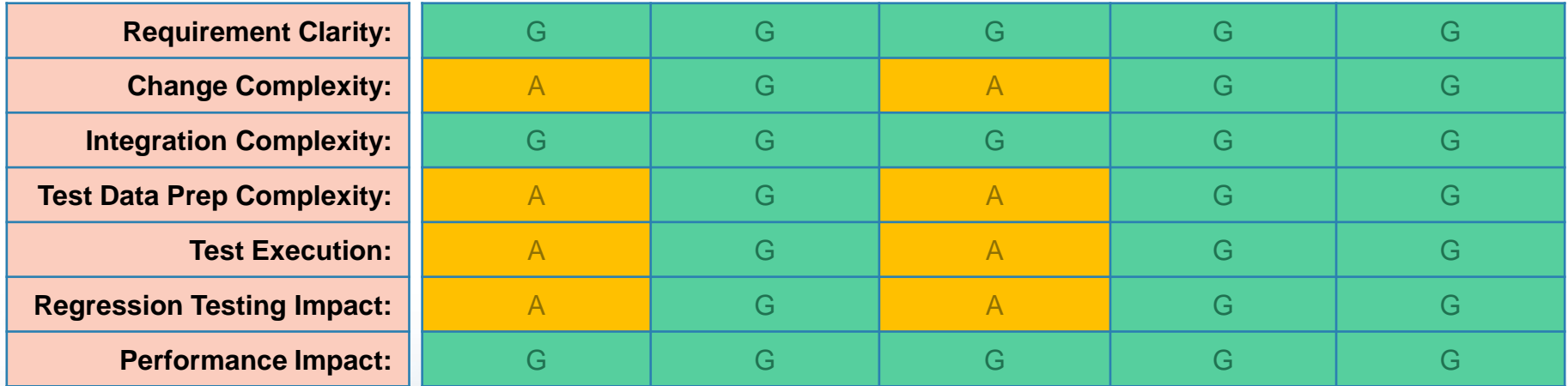

*\* Not applicable if existing rejection code is used*

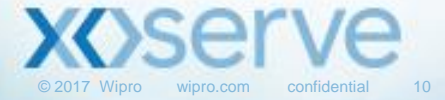

#### **Option 3 - Process Impact Assessment**

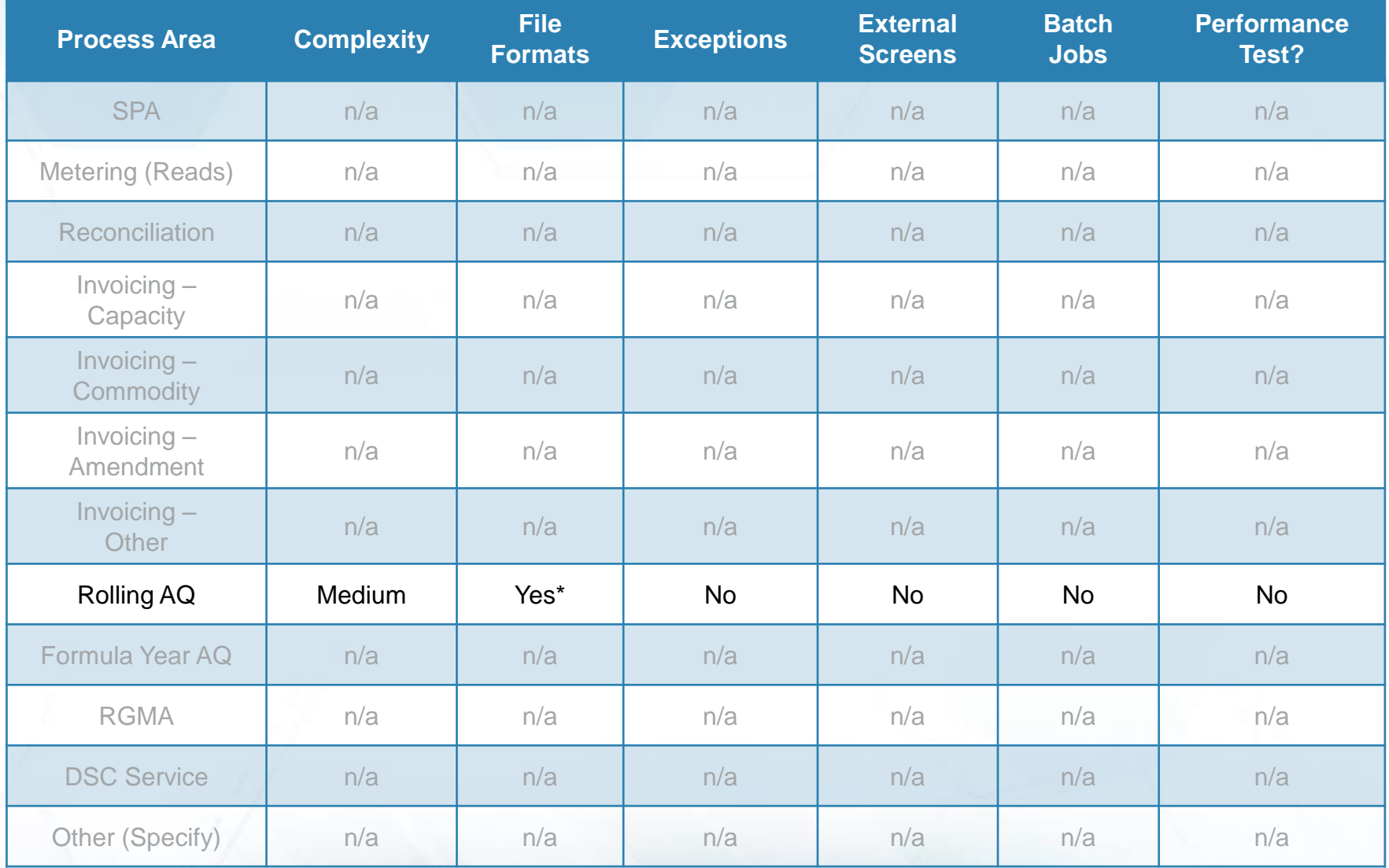

*\* Would be NO if existing rejection code is used*

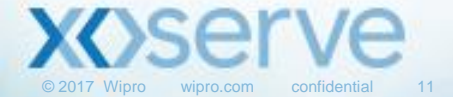